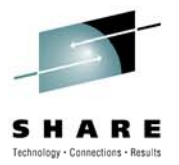

# **Cheryl's Hot Flashes #24**

Cheryl Watson Watson & Walker, Inc. [www.watsonwalker.com](http://www.watsonwalker.com) - home of Cheryl Watson's Tuning Letter, CPU Charts, BoxScore and GoalTender

August 5, 2010

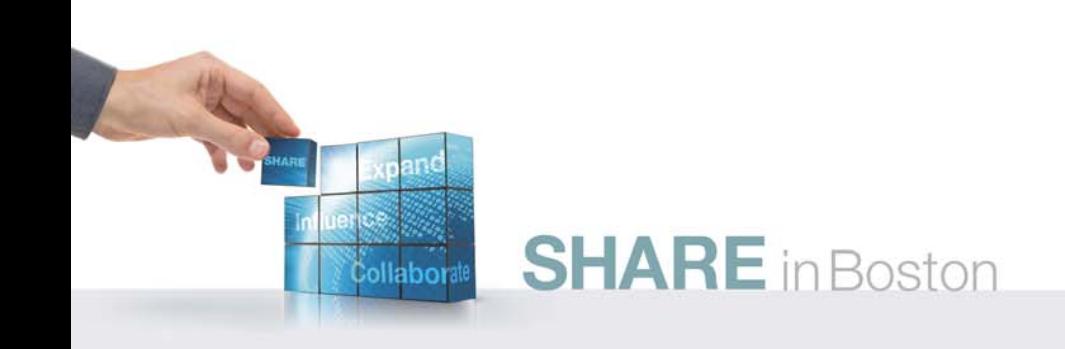

#### **No more OCG!**

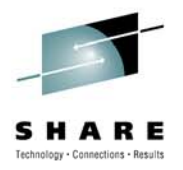

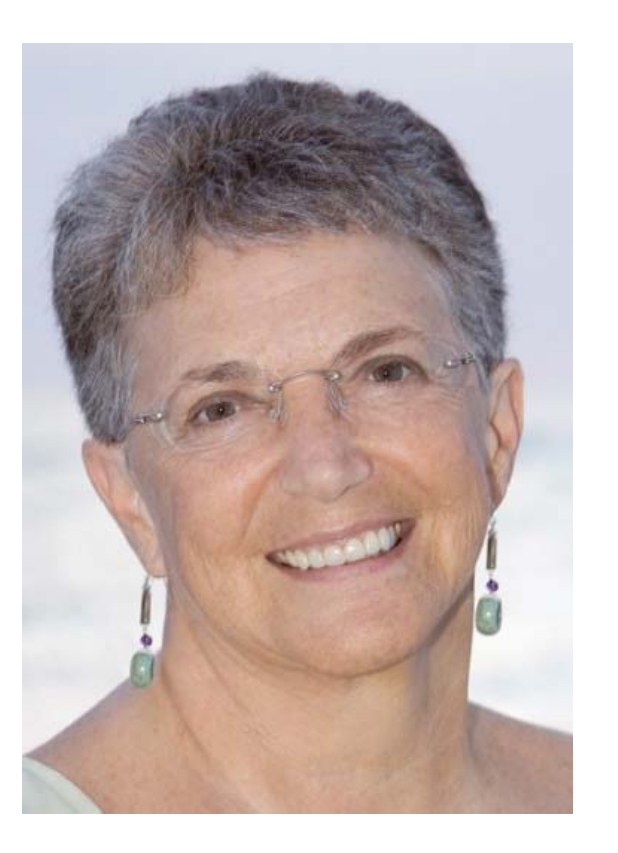

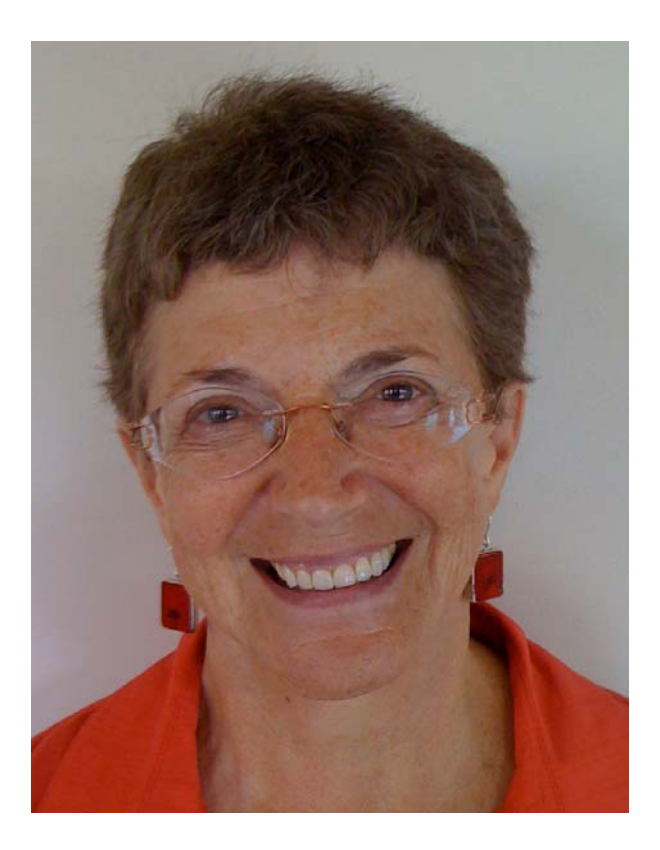

zSeries Cheryl **zEnterprise Cheryl** 

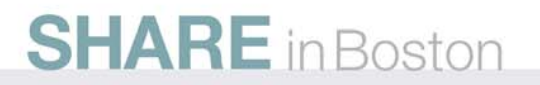

Heard this week - OCGs – Old Crusty Guys (or Gals)

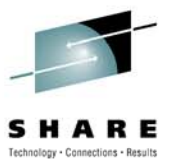

## **Agenda**

- zEnterprise Observations
- If *I Ran* the Site
- User Experiences
- Interesting SHARE Sessions

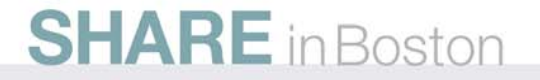

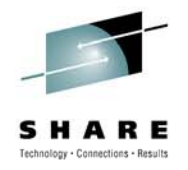

## **zEnterprise Observations**

- In my opinion, the July  $22<sup>nd</sup>$  announcement was the most significant in the last decade. (As an aside – I've been watching IBM announcements since 1965.)
- Realize that there are really three parts of a zEnterprise
	- z196 faster processor, better memory management, 100 new instructions, new pricing, lower cost specialty engines
		- This is the piece that most installations will see in the next couple of years.
	- zBX blade servers closely linked to z196/z10s. Initial benefit comes from reduction in network costs/response, smaller footprint, reduction in energy, reduction in TCA, reduction in people costs.

• URM – Unified Resource Manager. This has potential.<br>HARE in Boston

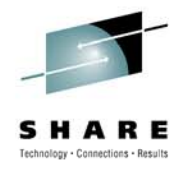

## **zEnterprise Observations**

- Biggest benefit will come from analytic processing and new industry solutions.
	- How about a 4-hour DB2 query completing in just seconds?
	- See the IBM Smart Analytics Optimizer for DB2 on z/OS SHARE sessions.
- Okay, I'm sold, but what aren't you seeing? What questions should you be asking? What does it mean for the majority of sites today?
	- All of IBM's benefits (of course, but you've heard these)
	- Lower specialty processor costs
	- Chargeback and capacity planning complexity with zBXs
- MIPS have changed<br>**SHARE** in Boston

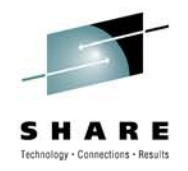

# **z196 Specialty Engines - IFL**

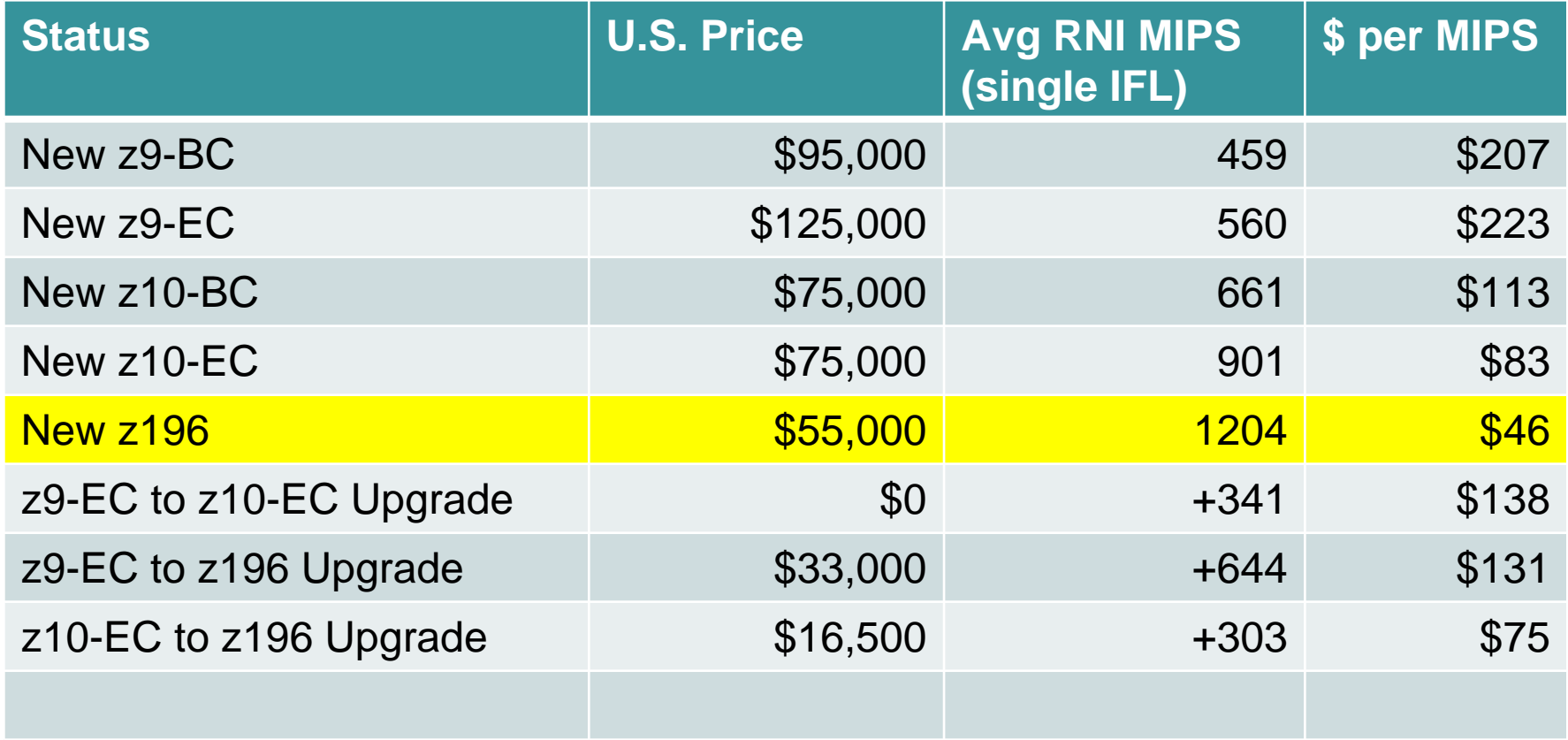

MIPS estimates come from *Cheryl Watson's CPU Charts, July 29, 2010*

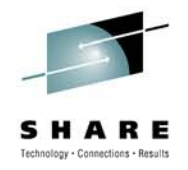

## **z196 Specialty Engines – zIIP/zAAP**

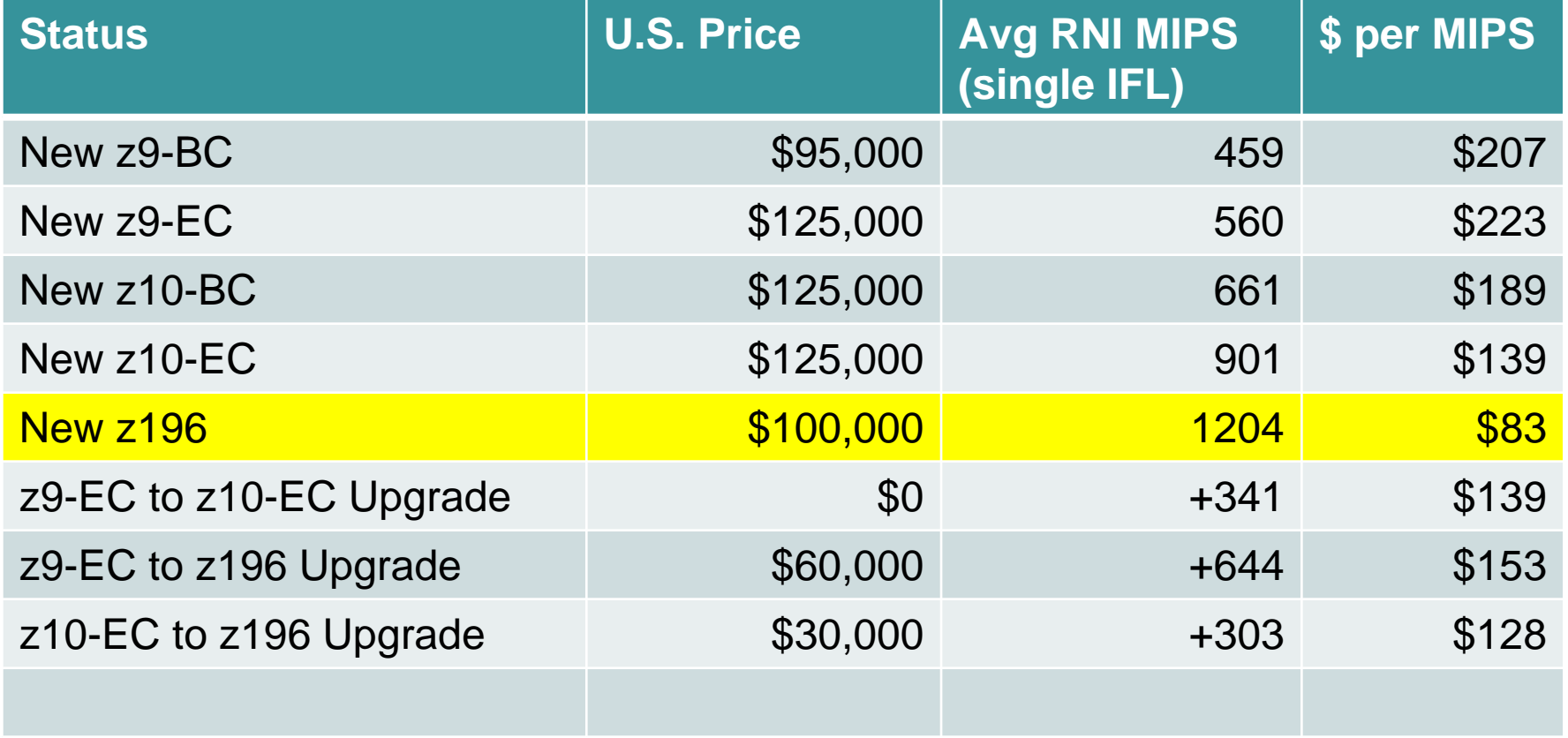

MIPS estimates come from *Cheryl Watson's CPU Charts, July 29, 2010*

#### **z/OS zBX Issues**

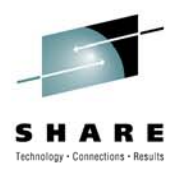

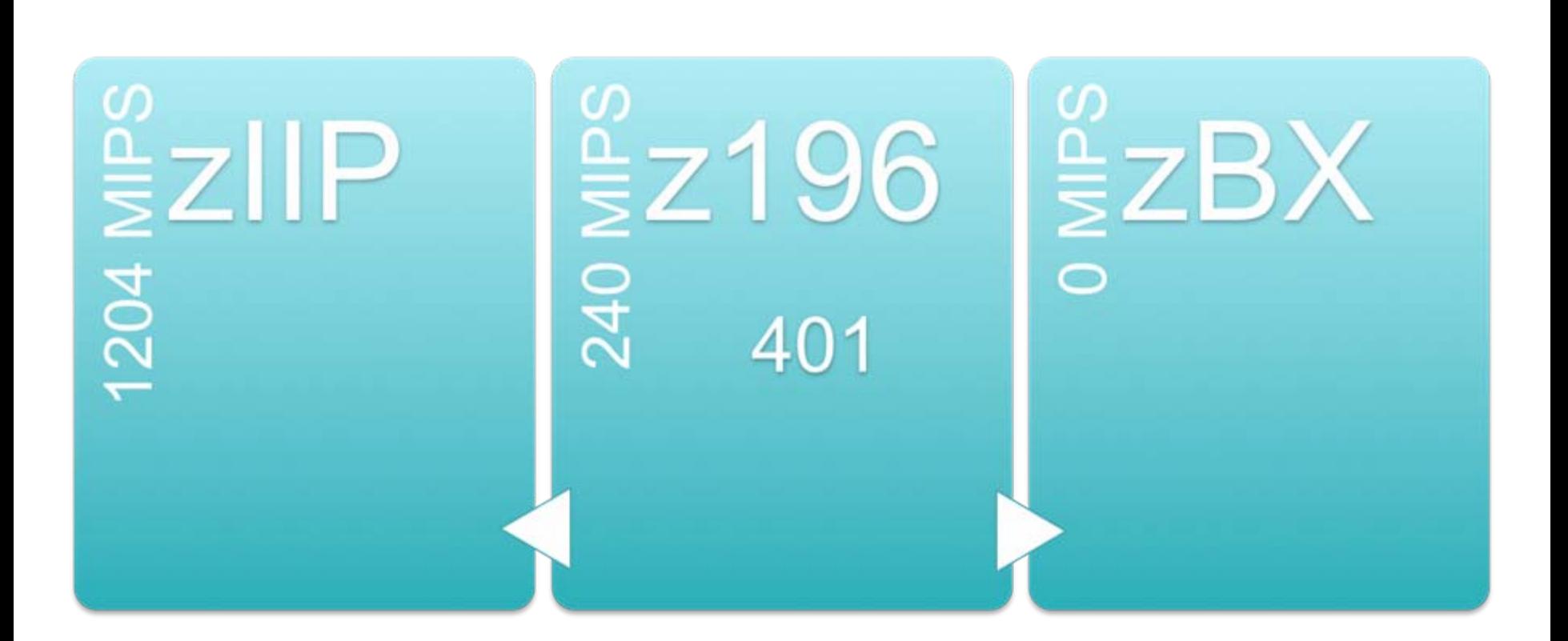

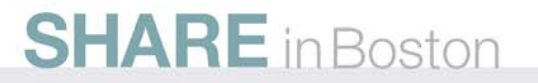

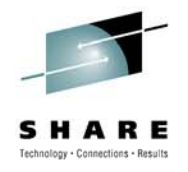

## **z/OS zBX Issues**

- When you do capacity planning and chargeback for DB2, Java, etc., how do you deal with CPU time accumulated on a zIIP or zAAP?
	- Example: A CICS transaction issues a request to DB2, which runs part of the query on a zIIP.
		- Some days it runs on the zIIP, some days it doesn't.
		- When it all runs only on the z10, it accumulates CPU time at speed of z10.
		- When part of it runs on the zIIP, it accumulates CPU at speed of zIIP (can be several times faster than z10).
		- The SMF records contain a normalization factor so you can charge the zIIP time at native speed or normalized speed. It's your option.

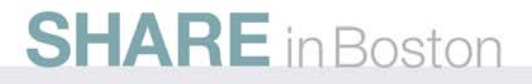

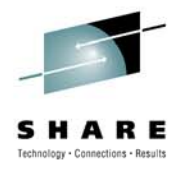

## **z/OS zBX Issues**

- Now add a zBX
	- Using same example, assume that DB2 and IBM Smart Analytics Optimizer decide to send the query to a blade server.
	- The zBX does not have MIPS assigned, so there is no normalization factor.
	- One day it could cost a user \$10 for a request if it used the zBX, but the next day it might cost \$500.
	- We don't yet know what metrics will be available for the time spent on the zBX.
	- How will you charge? How will you plan the capacity?

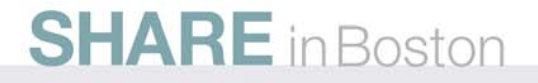

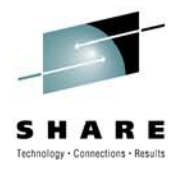

- Large System Performance Reference (LSPR)
- Location of LSPR website has changed.
	- [https://www-](https://www-304.ibm.com/servers/resourcelink/lib03060.nsf/pages/lsprindex?OpenDocument)[304.ibm.com/servers/resourcelink/lib03060.nsf/pages/lsprindex?OpenDocument](https://www-304.ibm.com/servers/resourcelink/lib03060.nsf/pages/lsprindex?OpenDocument)
- July 22, 2010 New LSPRs published
	- Software stack is now z/OS 1.11 versus z/OS 1.9.
	- Workloads are based on Relative Nest Intensity (RNI) as low, average, and high versus older workloads of CB-L, ODE-B, WASDB, OLTP-T, OLTP-W, MIX, LoIO-Mix, and TI-Mix.
	- RNI can be estimated using values in the SMF Type 113 records.
	- Most installations found that LoIO-MIX came closest to their own workloads.
	- IBM Publishes PCI (Processor Capacity Index) same values as average MIPS.
	- PCI has been "adjusted" to more closely match the LoIO-MIX.
	- zPCR will be updated in mid-August with new LSPRs.

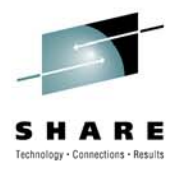

- Most important notes here –
- Run CPU MF and HIS in order to collect SMF type 113s
- Process 113s to determine RNI workload
- Run zPCR to determine expected capacity
- Should also use this for any type of change adding, deleting CPs, LPs, LPARs, etc.

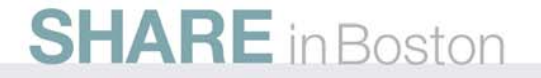

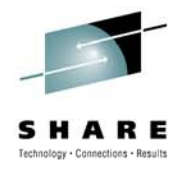

- Caution your MIPS may change
- The next slide shows the percent change in MIPS between the MIPS derived from z/OS 1.9 LSPRs and the z/OS 1.11 LSPRs for the first 32 processors.
- Notice that "average MIPS" are lower on the smaller z/OS 1.9 LSPRs and higher on the larger z/OS 1.9 LSPRs.
- Notice that the "average RNI MIPS" based on z/OS 1.11 are about 2.5% lower than the Low I/O MIPS, but that's pretty even across all sizes.
- If you used Low I/O in the past, then new MIPS will average about 2.5% lower for the z10-EC with 1 to 32 CPs

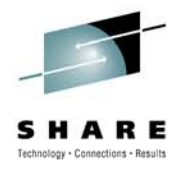

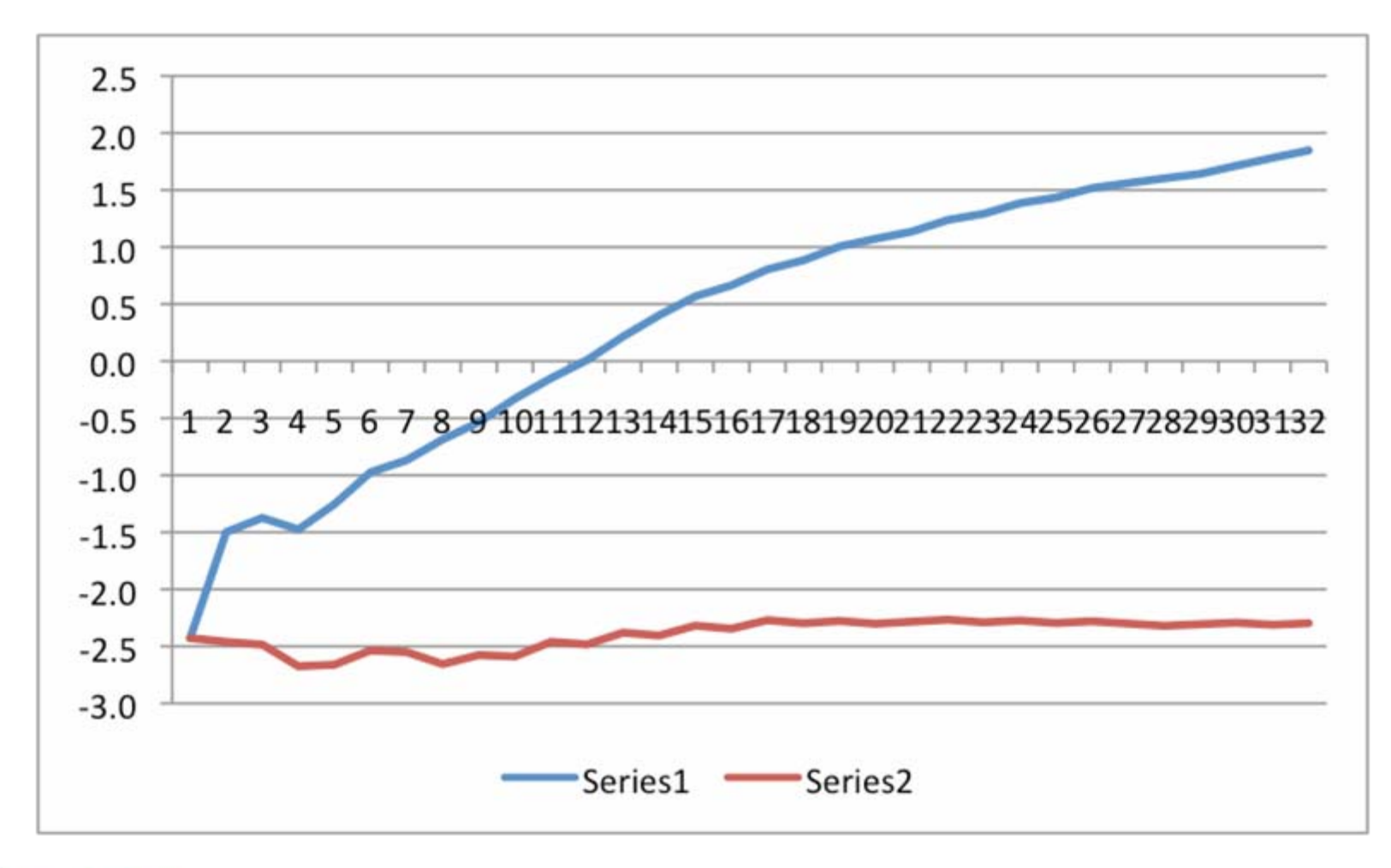

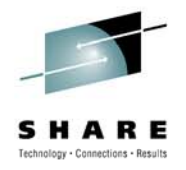

## **zEnterprise Pricing**

- z196 Software Prices
	- There is no "tech discount" obtained from a reduction in MSU assignments for the z196.
	- In the past, there was up to a 10% reduction in MIPS/MSU, but that is no longer true for the z196.
	- The MIPS/MSU remains the same.
	- But new pricing method, AWLC, is now available for zEnterprise machines.
	- VWLC pricing above 575 MSUs has no discount for subsystems such as DB2, CICS, IMS, etc. sites).
	- AWLC pricing provides discounts up to about 2,000 MSUs.

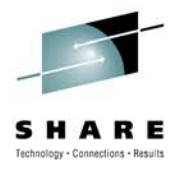

## **zEnterprise Pricing**

- Al Sherkow (Mr. Pricing)
- Al analyzed the new pricing and published a paper yesterday (announced on IBM-Main)
	- <http://www.sherkow.com/updates/z196awlc.html>
- The chart on the next slide is from his presentation (Thanks, Al!)
- You should really investigate his pricing tool to help lower your software costs – LPAR Capacity and Software Usage Analysis (LCS) Software

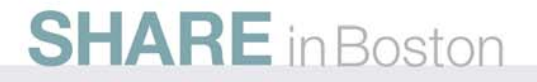

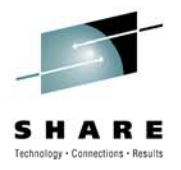

#### **zEnterprise Pricing**

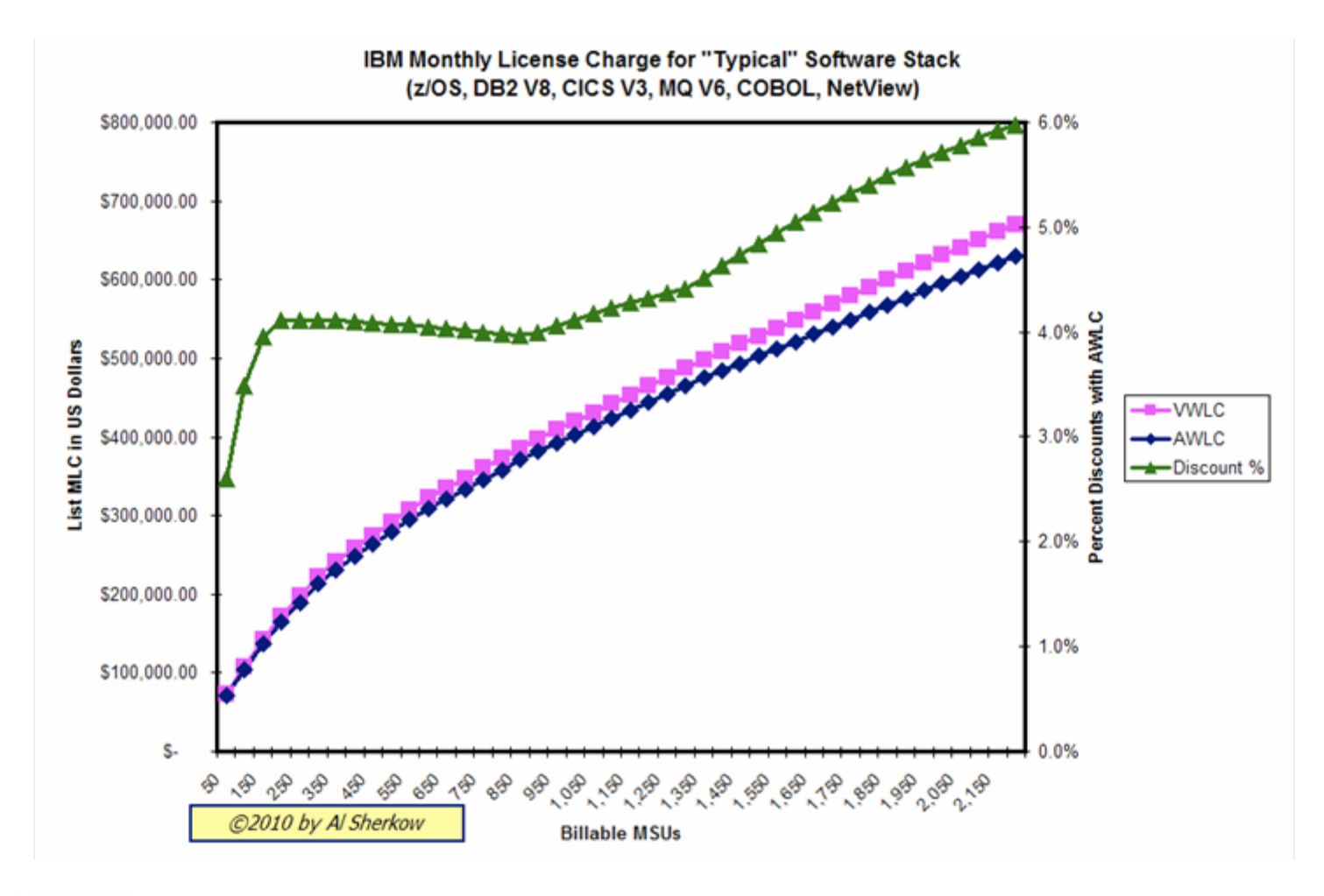

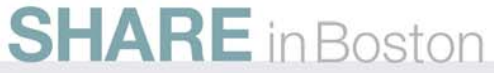

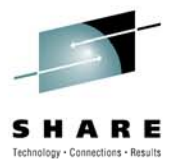

#### **If I Ran the Site**

"It's a pretty good site," Said young Sally Ann White, "and the people who run it Are really quite bright."

"But if *I ran* the site, Said young Sally Ann White, "I'd make a few changes. And I'd do it right . . ."

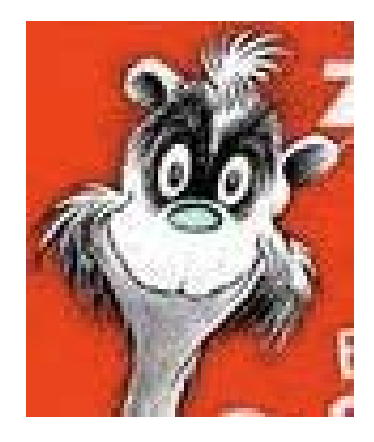

With thanks to Dr. Seuss.

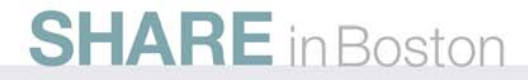

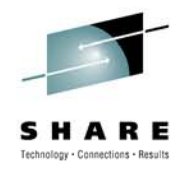

- While attending SHARE this week, I kept seeing suggestion after suggestion to improve the data center. Many of these are the same recommendations that have been given for years.
- Why aren't people doing them?
	- Not enough staff.
	- It takes so much time to install a release, roll it out, and maintain it, that there's no time left to exploit it.
	- Managers don't want any changes that could impact production.
	- Too many inexperienced people.
	- Internal politics.
	- Green screen is faster.

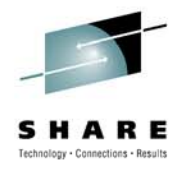

- I'd start with baby steps, such as:
	- Schedule an hour a week, an hour a day, one day a month to work on enhancements.
- The next few slides show some of the areas I would start with (most assume that you're on z/OS 1.11).
- If not on z/OS 1.11, then start planning for z/OS 1.12. I would rather be on 1.12 than on 1.11 because of added performance benefits and features.
- Do all of these on your test system first!
- There is no specific priority or order here.

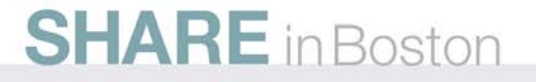

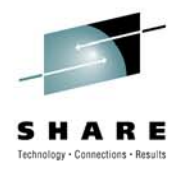

- Automate as much as possible (that is, let the system do some of your work!)
	- Turn on and use IBM Health Checker (z/OS 1.10+)
		- See SHARE sessions from Peter Relson, Paul Robichaux
		- See Seattle SHARE session 2240
		- <http://www.ibm.com/systems/z/os/zos/hchecker/>
	- Start using AUTOIPL (z/OS 1.10+)
		- See SHARE sessions from Mark Brooks
	- Implement sysplex-aware DAE (Dump Analysis and Elimination)

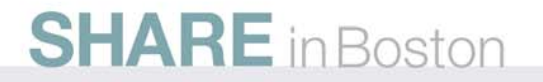

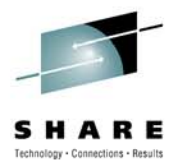

- Automate (continued)
	- Exploit SMF Logger
		- See Denver and Seattle sessions
		- Consider CA's SMF Director product
	- Upload SMF data into different archive logs with different retentions
		- Some data needs to be kept several years (e.g. type 30s when doing chargeback).
		- Some data needs to be kept for only a few days or weeks (e.g. type 99s, type 74s, network records).
		- Some data is so large that you want only one program reading it, not everyone who has to look at SMF (e.g. DB2 101).

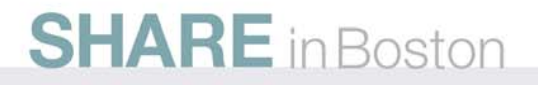

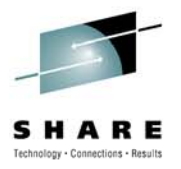

- Automate (continued)
	- Use both Operlog and Syslog
		- They serve different purposes and provide backup
	- Turn on HiperDispatch
		- Why waste up to 10% of your MIPS?
		- See SHARE sessions from John Burg, Gary King, and Kathy Walsh
	- Set MSO Service Definition Coefficient (SDC) to 0.0
		- I'll cover the reason later
	- If you have z/OS CA products, run (don't walk) to get CA's Mainframe Software Manager (MSM)
		- It's free, and makes installation a breeze!
		- I've heard great feedback from customers

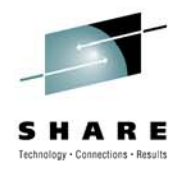

## **If** *I Ran* **the Site**

- Automate (continued)
	- Implement Sysplex Failure Management (SFM) with BCPii
		- See SHARE sessions from Mark Brooks & Steve Warren
		- See Seattle SHARE sessions 2251 and 2227 (Mark Brooks, Riaz Ahmed, Steve Warren)
	- Implement a display of IPLINFO at startup or periodically
		- See Mean Time to Recovery (MTTR) Redbook - [SG24-7816-00](http://www.redbooks.ibm.com/abstracts/sg247816.html?Open)
	- Use IBM defaults wherever possible in Parmlib members (such as IEASYSxx, IEAOPTxx, etc.), because IBM changes the defaults for best practices (i.e. don't code the values)
	- Use system symbolics whenever possible to reduce versions of parmlib members

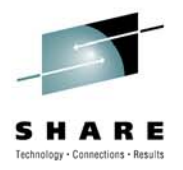

- Exploit Newer Features
	- Implement z/OSMF
		- See SHARE sessions by Anuja Deedwaniya and Greg Daynes
		- Yes, WAS OEM can be a hard install, so let someone new do it.
		- If you tried before March, try again with new doc and scripts.
		- z/OSMF 1.12 will provide a lot more benefit.
		- I really believe this is our/your future!
		- Start with simplifying problem determination.
	- Migrate HFS systems to zFS systems
		- It's an easy migration, and HFS is going away.
	- Install and use Sysplex Timer Protocol (STP)
		- z196 requires it. (You've had six years!)

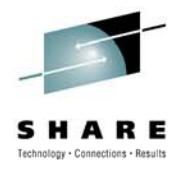

- Exploit Newer Features (continued)
	- Exploit IFLs, zIIPs, and zAAPs
		- Greatest benefit is on z196
	- Investigate all new pricing options, especially VWLC, eWLC, and now AWLC on z196
		- Proper alignment of LPARs could save millions!
	- Run the CPU Measurement Facility (MF) and the Hardware Instrumentation Services (HIS) address space continually
		- The measurements are done in the microcode, and the z/OS piece is really minimal cost
		- Collect the SMF type 113 records send them to John Burg (especially before going to a z196)
		- See sessions from John Burg, Gary King, and Peter Enrico

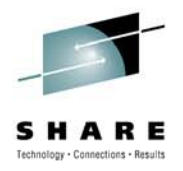

## **If** *I Ran* **the Site**

- Exploit New Features (continued)
	- Learn to use zPCR!
		- I mention this every SHARE, but more people need to use this (especially for z196)!
		- See previous "Hot Flashes" and search SHARE sessions from John Burg and Kathy Walsh
	- Exploit the Coupling Facility
		- Some sites still do minimal work on CF
		- Exploit it when possible
		- See SHARE sessions on Coupling Facility

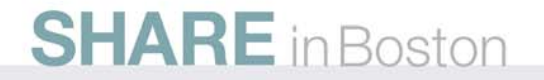

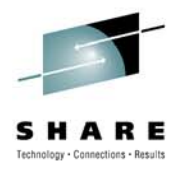

## **If** *I Ran* **the Site**

- Exploit New Features (continued)
	- Stay on most current CFCC level for your Coupling Facility • Don't get behind, or you may miss performance improvements
	- Use newest hardware when it's beneficial
		- Best example be sure to replace ISC links on a z196 with Infiniband links
		- Several SHARE sessions on Infiniband
		- Next slide comes from two IBM presentations from Mark Brooks and Gary King on CFs. (Thanks so much.)

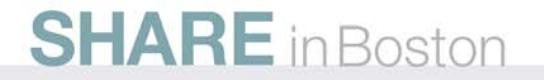

#### **Coupling Technology versus Host Processor Speed**

Host effect with primary application involved in data sharing Chart below is based on 9 CF ops/Mi - may be scaled linearly for other rates

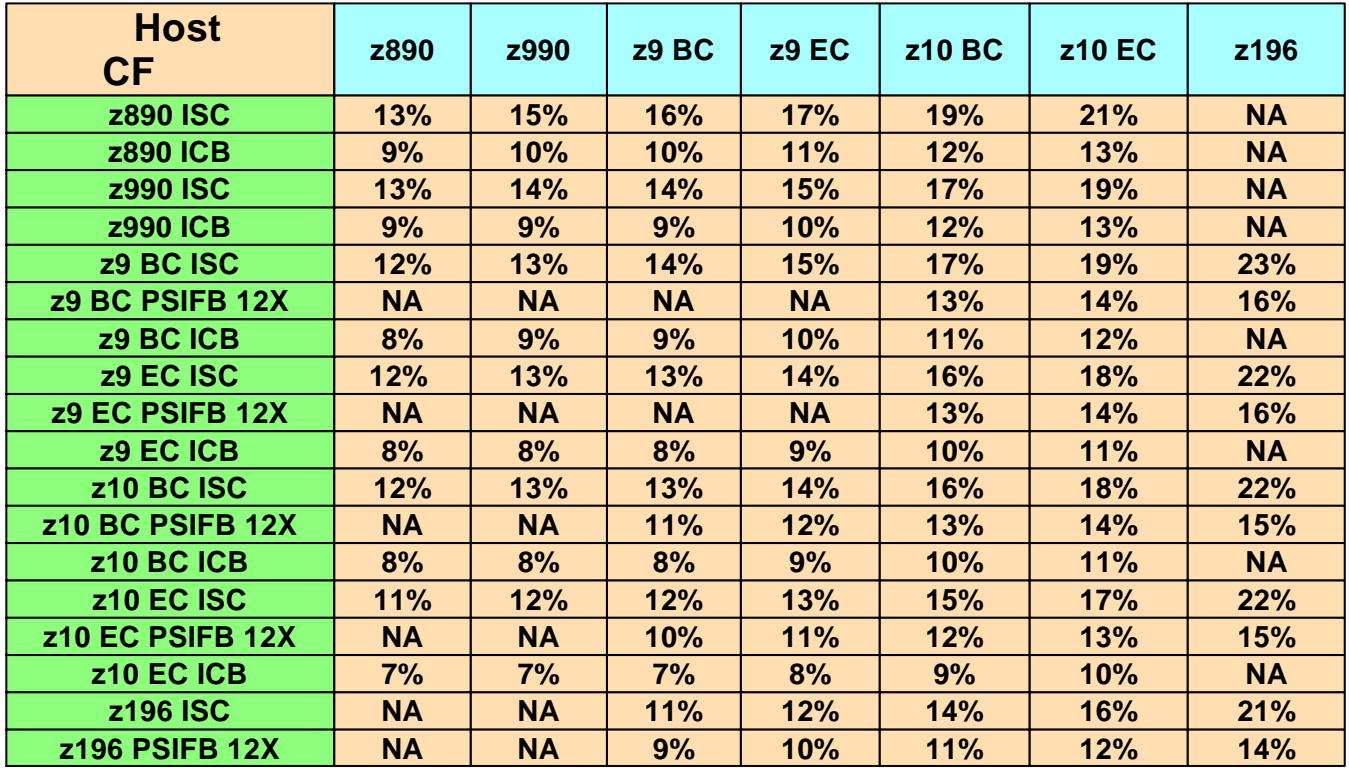

With z/OS 1.2 and above, synch->asynch conversion caps values in table at about 18% PSIFB 1X links would fall approximately halfway between PSIFB 12X and ISC links IC links scale with speed of host technology and would provide an 8% effect in each case

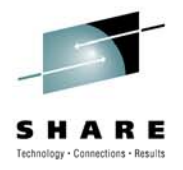

## **If** *I Ran* **the Site**

- Exploit New Features (continued)
	- If you have RMF, use the Distributed Data Server (DSS)
		- This only needs to run on a single image in the sysplex
		- Collects RMF data from all images
		- Can be used to get sysplex view without running merged (and sorted) post-processor data
		- Is used by z/OSMF 1.12 for monitoring performance
		- Can be CPU-intensive if you aren't careful about cycle and interval times – turn off data that you don't need
	- If you have z196, exploit FICON Discovery and AutoConfiguration (zDAC)

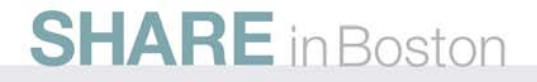

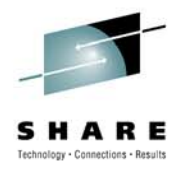

## **User Experiences**

- DFSMSdss
	- z/OS 1.8 to 1.10 (APAR OA25644) and z/OS 1.11 added CSI (Catalog Search Interface) filtering
	- **OA32165**  While Doing Generic Filtering During COPY,DUMP, Using Filter of \* as the First Char of First Qualifier Won't Find any DS's (OPEN)
	- **OA32120**  New 1.11 CSI Filtering Causes Increase in Job Runtime (17Jun2010)
	- **OA25644**  Catalog Filtering Enhancement (20Aug2009)
	- Runtime increase only seen when using INCAT on the DSS command

• Thanks to Michael Friske, Fidelity Investments

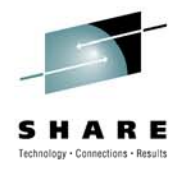

## **User Experiences**

- Problem: CICS response time was terrible on one region.
	- Initial review saw that some timing fields were wrapping.
	- WLM simulates a restart of the address space (this was happening several times a day)
	- What caused the wrapping?
	- Service unit accumulation:
		- OUCBCPU 0754237D
		- OUCBIOC 00028CD1
		- OUCBMSO E87A0E93
		- OUCBSRB 00358831
		- Due to CPU=1.0, IOC=0.5, MSO=0.0001, SRB=1.0
	- Lesson set MSO=0.0

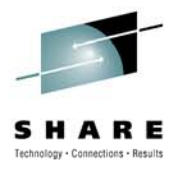

## **User Experiences**

- DB2 Lock Structure Duplexing Problem
	- Duplexing broke frequently
	- **OA31254**  IXC522I Break Duplex (27Jan2010)
	- This caused another problem:
		- Reestablishing duplexing on a DB2 lock structure caused a 5 to 10 second delay in the IMS apps.
		- Changing the structure definition from ENABLED to ALLOWED eliminated the problem when duplexing stops

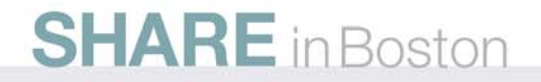

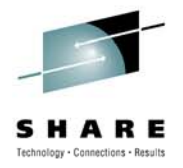

# **Interesting SHARE Sessions**

- Peter Muench, IBM
	- SHARE Session RMF: The Latest and Greatest
	- Showed RMF Enhancements, including
		- Enhanced Group Capacity Reporting
		- Monitor II OPT Report
		- Postprocessor XML Formatted Reports
		- HTTP API to Access Historical Data
		- Distributed Data Server (DSS) Report Selection
		- In-Ready Work Unit Queue Distribution
		- z/OSMF Resource Monitoring (my favorite!) see next two slides from his presentation. Thanks, Peter

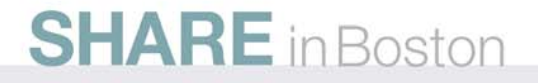

## **IBM z/OSMF Management Facility**

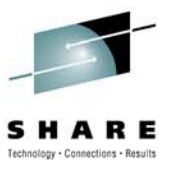

#### *Resource Monitoring – Sysplex Status Task*

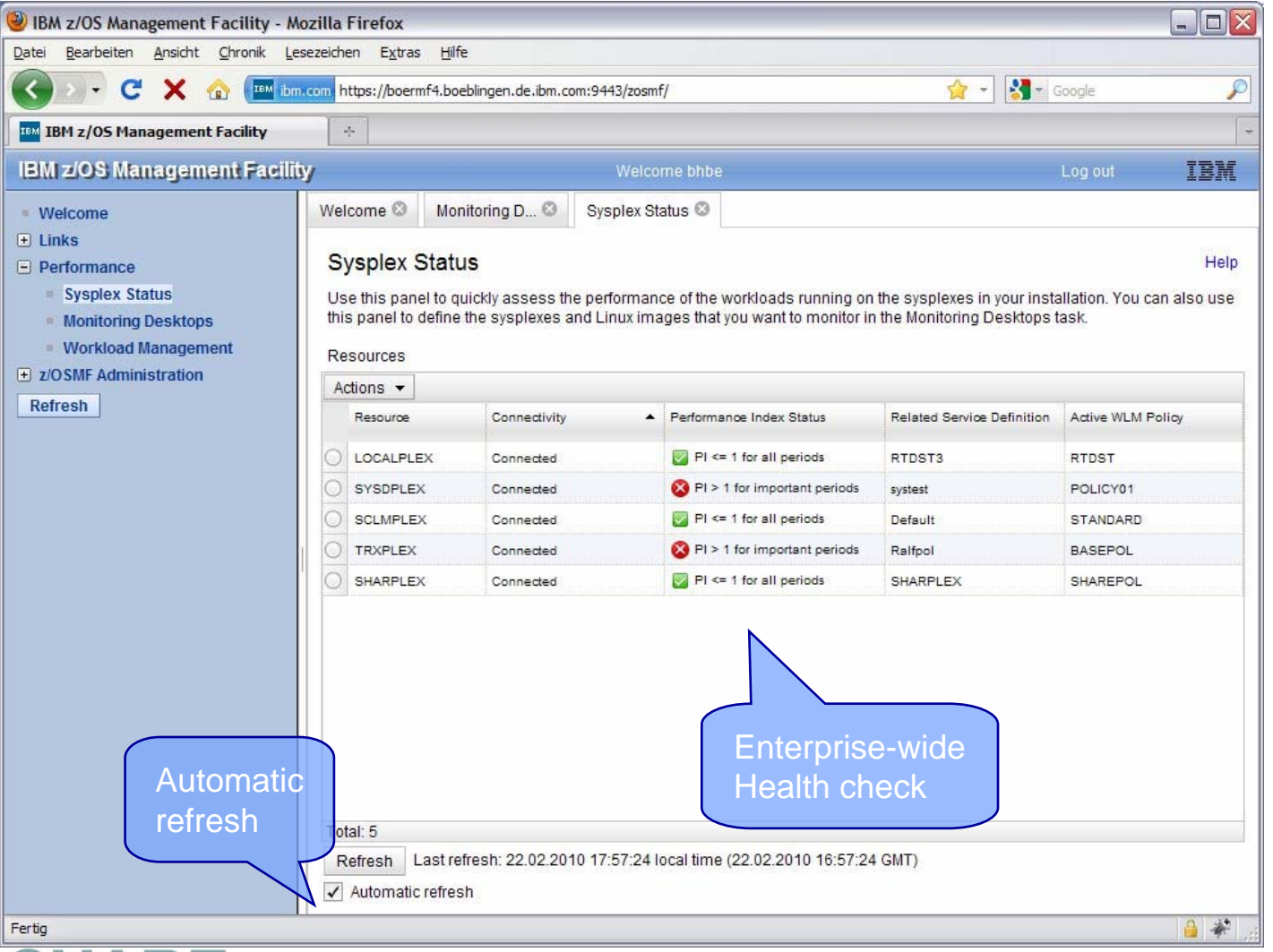

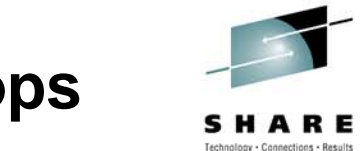

## **Resource Monitoring – Monitoring Desktops**

#### *At a Glance*

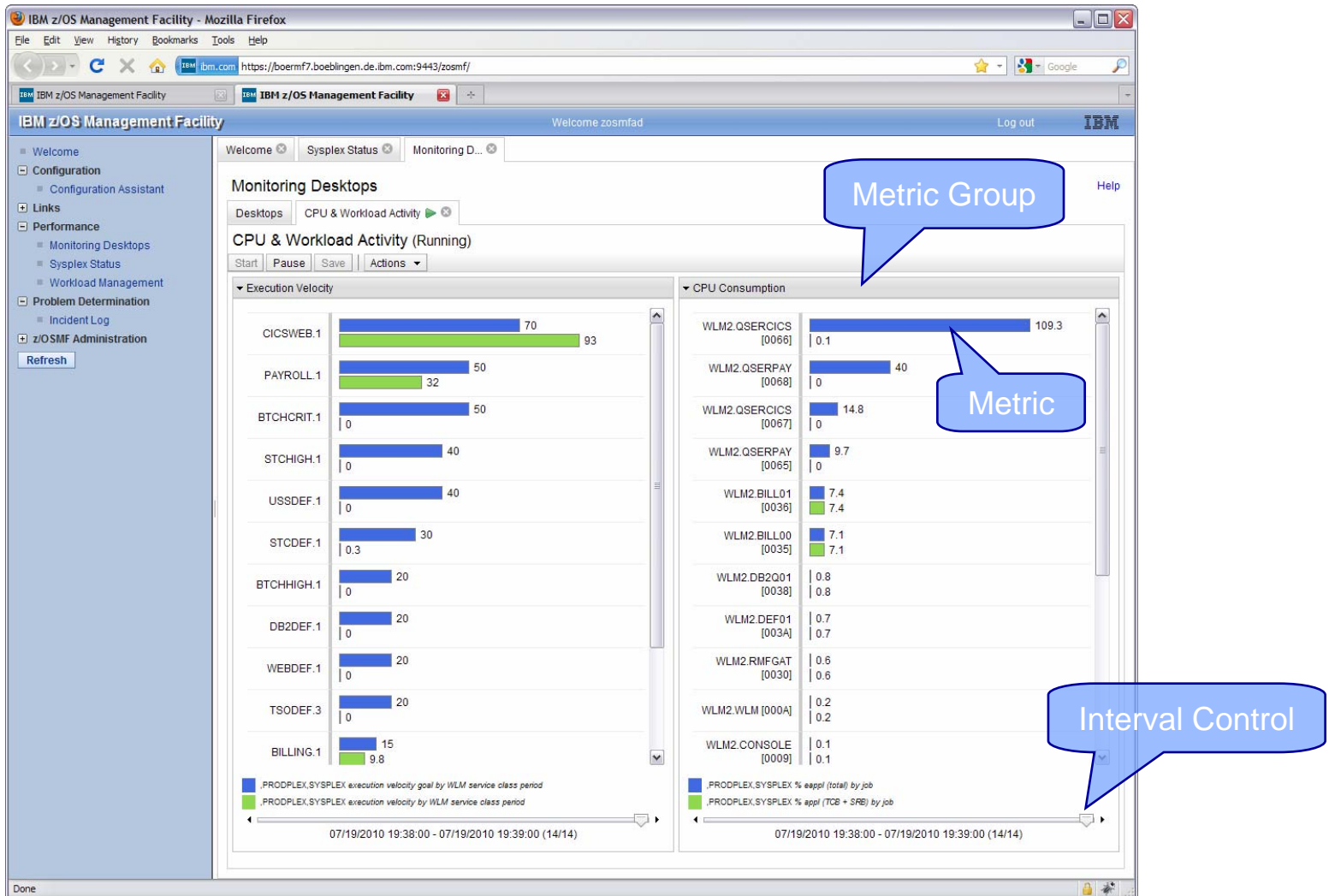

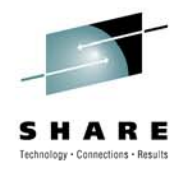

# **Interesting SHARE Sessions**

- Meral Temel, Garanti Technology
	- See her SHARE session on *Performance Management Hints Using RMF data: Customer Experience*
	- It's a big large (32 MB), but worth the download time
	- See how performance can be automated
- Greg Daynes, IBM
	- See his SHARE session on *z/OS Software Positioning for the IBM zEnterprise System*
	- 96 pages this is a requirement if you're planning on a z196

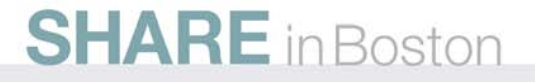

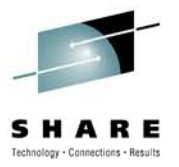

# **Best Reasons to Return to SHARE**

- zEnterprise
- zBX
- z196
- z/OS 1.12
- Unified Resource Manager
- BladeCenter
- Blades
- Hypervisors
- Firmware
- Ensembles . . . My brain is full!

### **See You in Anaheim!**

Cheryl Watson Walker with partner, husband, and best friend Tom Walker in Athens in June

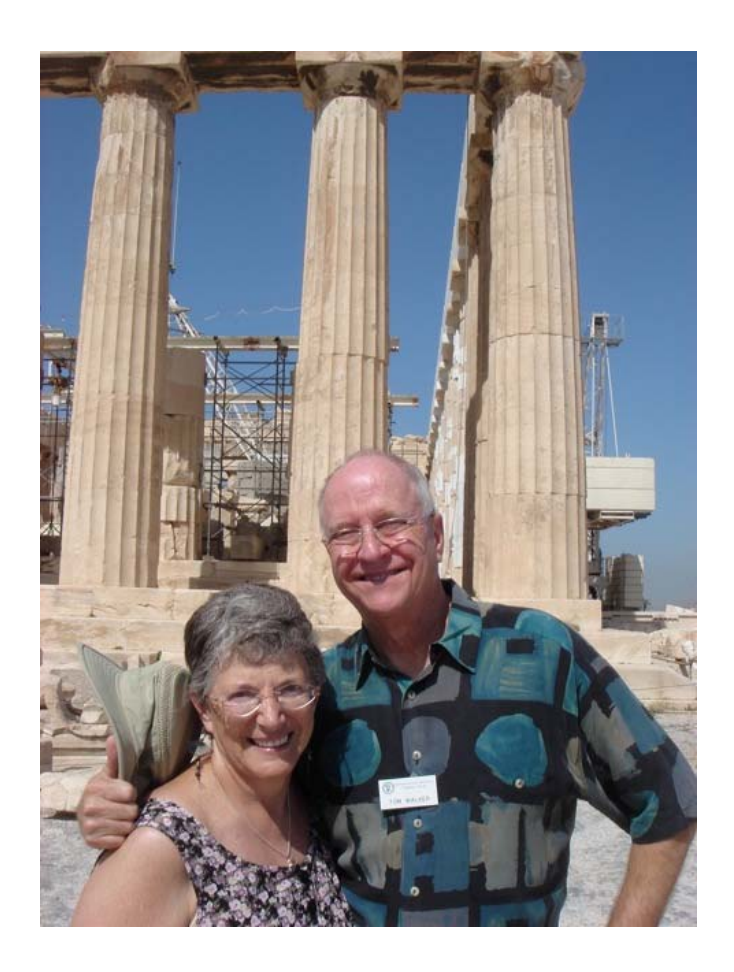

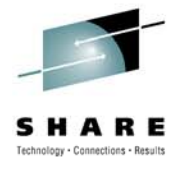

- **Email: [technical@watsonwalker.com](mailto:technical@watsonwalker.com)**
- **Web site: [www.watsonwalker.com](http://www.watsonwalker.com) SHARE** in Boston